## **Update OnlyOffice 7.2 + 7.3 (Stand 29.06.23)**

## **Neu seit OnlyOffice 7.2**

- Verbesserung der Benutzeroberfläche, z.B.
	- o Schaltflächen "Ausschneiden" und "Alles auswählen" wurden hinzugefügt (alle Editoren > Startseite)
	- $\circ$  Die Navigationsleiste wurde in "Überschriften" umbenannt (Text-Editor)
	- o Es gibt eine weitere Variante des Dark Mode (Dunkler Kontrast) + Editoren können sich jetzt den Systemeinstellungen anpassen = "Wie im System" (alle Editoren > Ansicht > Thema der Benutzeroberfläche)
	- o Verbesserte Suchleiste
- Neue Kurzbefehle (allen Editoren)
- Zeitzählung ab 01.01.1904 kann aktiviert werden (Tabellen-Editor)
- Unterstützung von Ligaturen (Text-Editor > Erweiterte Einstellungen anzeigen)
	- o Dadurch werden weitere Sprachen wie z.B. Bengali und Singhalesisch ermöglicht
	- o Bei der Konfiguration der Ligaturen kann zwischen Standard-, kontextuellen, diskretionären und historischen Typen oder Kombinationsoptionen ausgewählt werden
- Einfügen und bearbeiten von Tabellenkalkulationen als OLE-Objekte (Text-Editor / Präsentations-Editor > Einfügen > Tabelle > Tabelle einfügen)

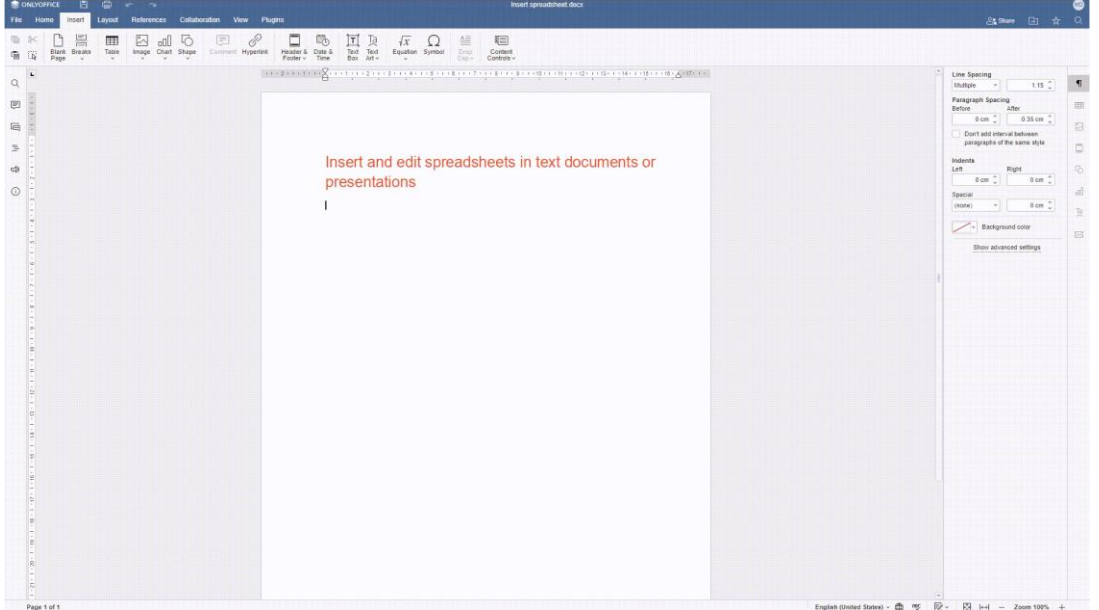

## **Neu seit OnlyOffice 7.3**

- Verbesserung der Benutzeroberfläche, z.B.
	- o Ein- und Ausblenden der linken und rechten Bereiche im Editor (alle Editoren > Ansicht)
	- o Shortcut-Leiste für Gleichungen (alle Editoren > Einfügen > Gleichung)
	- o Einstellungen für Hilfslinien und Rasterlinien (Präsentations-Editor > Ansicht > Führungslinien / Gitternetzlinien)
	- o Voreinstellungen für Textfelder (alle Editoren > Startseite > Textfeld)
- SmartArt zur Visualisierung von Informationen (alle Editoren > Einfügen > SmartArt)
	- o Liste
	- o Prozess
	- o Zyklus
	- o Hierarchie
	- o Beziehung
	- o Matrix
	- o Pyramide
	- o Bild
	- o Sonstiges
- Erweiterter Dokumentenschutz (Text-Editor > Schutz)
	- o Dokument mit Passwort verschlüsseln
	- o Nur diese Art der Bearbeitung im Dokument zulassen:
		- Keine Änderungen (Schreibgeschützt)
		- Ausfüllen von Formularen
		- Überarbeitungen
		- Kommentare
- Erweiterungen im Tabellen-Editor
	- o Überwachungsfenster (> Formel > Überwachungsfenster)
		- Formelberechnungen und Ergebnisse können überprüft und bestätigt werden

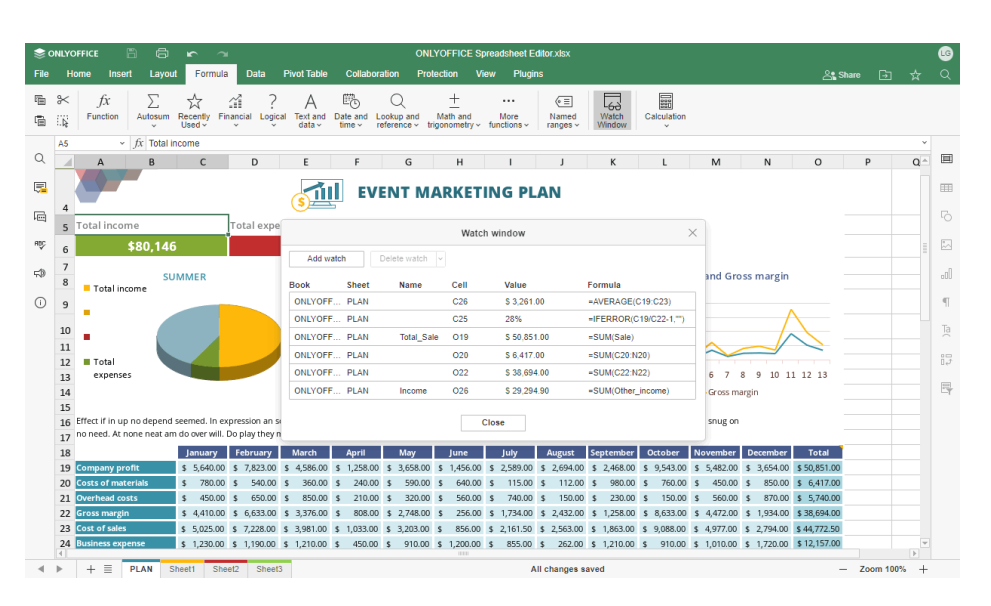

- o Neue Formeln (> Formel)
	- **EXTBEFORE, TEXTAFTER, TEXTSPLIT, VSTACK, HSTACK, TOROW, TOCOL,** WRAPROWS, WRAPCOLS, TAKE, DROP, CHOOSEROWS, CHOOSECOLS
- o Datenimport aus lokalen XML-Dateien (> Daten > Aus Text/CSV)
- Weitere nützliche Erweiterungen
	- o Rotationseinstellungen für 3D-Diagramme (alle Editoren)
	- o Erweiterte Rechtschreibprüfung (Text-Editor + Präsentations-Editor)
	- o Kurzbefehle, um das Einfügen von Folien zu beschleunigen (Präsentations-Editor)
	- o Einfügen von Unicode- und LaTeX-Gleichungen (alle Editoren > Einfügen > Gleichung)

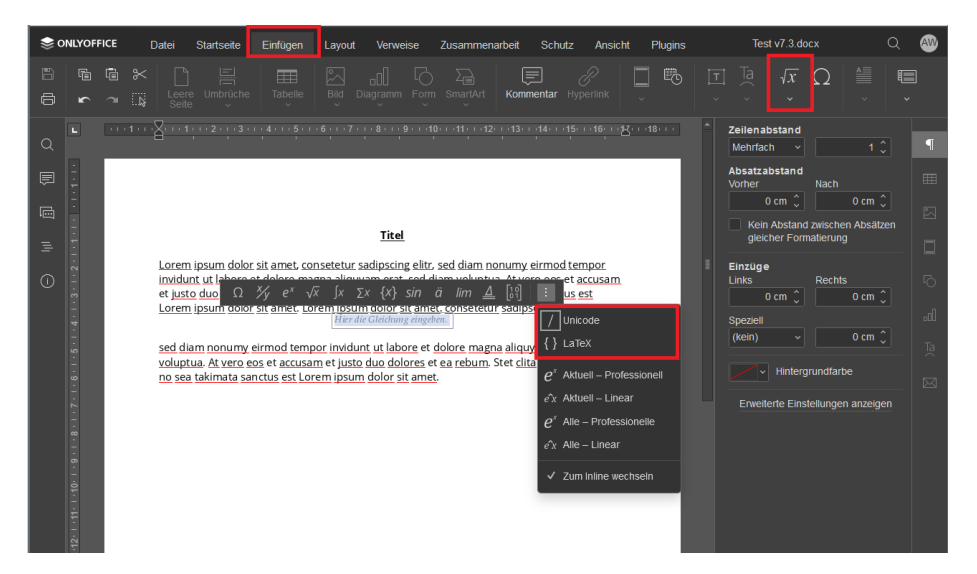